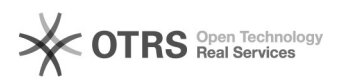

## Hoe verwijder ik cookies in een browser

## 05/31/2020 08:31:55

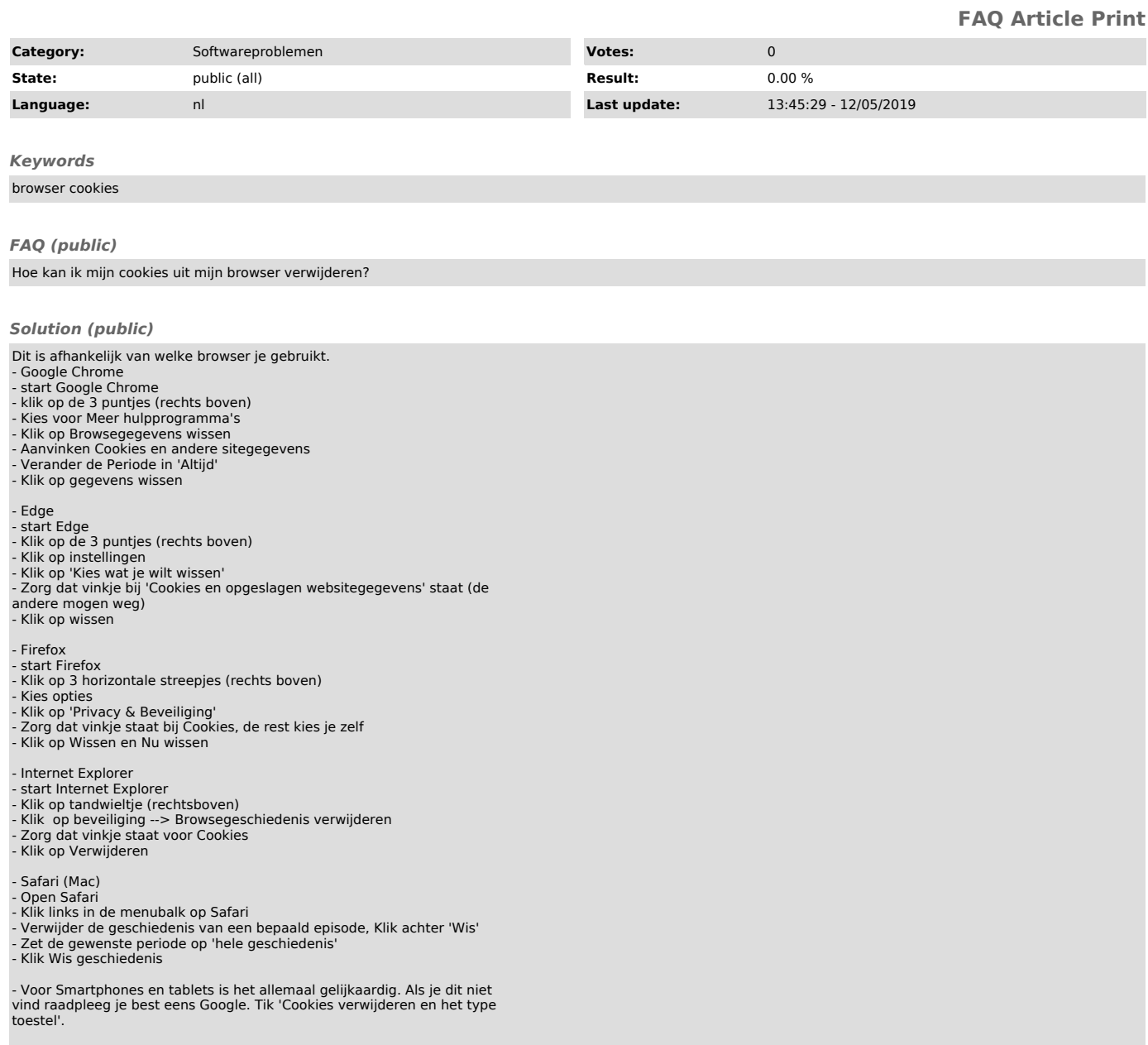